# Truncated Multivariate Normal Variates in Stan

Ben Goodrich

May 1, 2017

### 1 Introduction

There are many situations in which we would like to draw from a truncated multivariate normal distribution with mean vector  $\mu$  and variance-covariance matrix  $\Sigma$ . Or we would like place a truncated multivariate normal distribution on some parameter or outcome of a data-generating process.

Historically, the usual approach is to use a Gibbs sampler to draw from the  $K$  full-conditional distributions, which are each univariate truncated normal. If we let  $-k$  indicate "all but the k-th", denote the lower bound (which is possibly  $-\infty$ ) by  $b_k$ , and denote the upper bound (which is possibly  $\overline{b_k}$ ), the truncated normal full-conditional distribution of  $y_k$  is

$$
y_k|\mathbf{y}_{-k},\boldsymbol{\mu},\boldsymbol{\Sigma},\underline{b_k},\overline{b_k} \sim \mathcal{TN}_{\underline{b_k} \leq Y_k \leq \overline{b_k}}\left(\mu_k + \boldsymbol{\Sigma}_{k,-k}\boldsymbol{\Sigma}_{-k,-k}^{-1}\left(\mathbf{y}_{-k} - \boldsymbol{\mu}_{-k}\right),\Sigma_{k,k} - \boldsymbol{\Sigma}_{k,-k}\boldsymbol{\Sigma}_{-k,-k}^{-1}\boldsymbol{\Sigma}_{k,-k}^\top\right)
$$

As with any Gibbs sampler, the convergence can be slow when the conditional variance is near zero.

In any event, Stan employs a variant of Hamiltonian Monte Carlo rather than Gibbs sampling, so it would be useful to have a way to use a truncated multivariate normal distribution in Stan. Whereas Gibbs samplers use *full*-conditional distributions, Stan uses the joint kernel, which can be written telescopically as a marginal density of the first variate times a product of *partial*-conditional distributions given all previous random variates. In other words, if  $k' = k - 1$ , we could write

$$
y_1 \sim \mathcal{TN}_{\underline{b_1} \leq Y_1 \leq \overline{b_1}}(\mu_1, \Sigma_{1,1})
$$
  
\n
$$
y_2 | y_1 \sim \mathcal{TN}_{\underline{b_2} \leq Y_2 \leq \overline{b_2}}(\mu_2 + \Sigma_{2,1} \Sigma_{1,1}^{-1} (y_1 - \mu_1), \Sigma_{2,2} - \Sigma_{2,1} \Sigma_{1,1}^{-1} \Sigma_{2,1})
$$
  
\n
$$
\vdots
$$
  
\n
$$
y_k | \mathbf{y}_{1:k'} \sim \mathcal{TN}_{\underline{b_k} \leq Y_k \leq \overline{b_k}}(\mu_k + \Sigma_{k,1:k'} \Sigma_{1:k',1:k'}^{-1} (\mathbf{y}_{1:k'} - \mu_{1:k'}) \Sigma_{k,k} - \Sigma_{k,1:k'} \Sigma_{1:k',1:k'}^{-1} \Sigma_{k,1:k'})
$$

However, this way of writing a joint kernel is not that useful because we need a way to ensure that  $b_k \leq y_k \leq \overline{b_k}$ and if we had such a construction, then we would not need to evaluate a truncated normal density. The rest of this paper establishes the necessary construction using the Cholesky factor of  $\Sigma$ .

#### 2 Multivariate Transformations

This section reviews the stochastic representation of the multivariate normal distribution, with an emphasis on its Cholesky factor. If the K-vector y is distributed multivariate normal with mean vector  $\mu$  and positive-definite variancecovariance matrix  $\Sigma$ , then we can write

$$
\mathbf{y} \;\; \stackrel{d}{=}\;\; \boldsymbol{\mu} + \mathbf{Lz},
$$

where  $z_k$  is independently and identically distributed univariate standard normal and L is the Cholesky factor of  $\Sigma = \mathbf{L}\mathbf{L}^{\top}.$ 

This well-known result is worth proving. If  $y(z) = \mu + Lz$ , then the inverse transformation is  $z(y) =$  $L^{-1}(y-\mu)$ , so the Jacobian matrix of the transformation from y to z is  $J = L^{-1}$  and its determinant is  $|J| =$  $|\mathbf{L}^{-1}| = \frac{1}{|\mathbf{L}|} = \frac{1}{\prod_{k=1}^{K} L_{kk}} > 0$ . Since each  $z_k$  is independently and identically distributed univariate standard normal, z is distributed multivariate normal with mean vector 0 and variance-covariance matrix I. If we substitute  $L^{-1}$   $(y-\mu)$ for z in this multivariate normal density and account for the change in hypervolume, we get

$$
f_Y(\mathbf{y}|\boldsymbol{\mu}, \mathbf{L}) = \frac{1}{|\mathbf{L}|} \times f_Z(\mathbf{z}(\mathbf{y})) = \frac{1}{|\mathbf{L}|} \times \frac{1}{\prod_{k=1}^K \sqrt{2\pi}} \exp\left(-\frac{1}{2} (\mathbf{L}^{-1} (\mathbf{y} - \boldsymbol{\mu}))^\top (\mathbf{L}^{-1} (\mathbf{y} - \boldsymbol{\mu}))\right)
$$
  
= 
$$
\frac{1}{|\mathbf{L}| (2\pi)^{\frac{K}{2}}} \exp\left(-\frac{1}{2} (\mathbf{y} - \boldsymbol{\mu})^\top \mathbf{L}^{-\top} \mathbf{L}^{-1} (\mathbf{y} - \boldsymbol{\mu})\right).
$$

However, probability theorists who are not burdened by the requirement of having to actually estimate anything on a finite-precision computer tend to parameterize the multivariate normal distribution in terms of  $\Sigma = LL^\top$ . Making the substitutions that  $\Sigma^{-1} = L^{-\top}L^{-1}$  and  $|L| = |\Sigma|^{\frac{1}{2}}$ , we can obtain the conventional parameterization of the multivariate normal density  $f_Y(\mathbf{y} | \boldsymbol{\mu}, \boldsymbol{\Sigma}) = \frac{1}{|\boldsymbol{\Sigma}|^{\frac{1}{2}} (2\pi)^{\frac{K}{2}}} \exp \left( -\frac{1}{2} (\mathbf{y} - \boldsymbol{\mu})^{\top} \boldsymbol{\Sigma}^{-1} (\mathbf{y} - \boldsymbol{\mu}) \right).$ 

The parameterization of the multivariate normal density in terms of the Cholesky factor is not only preferable numerically but is also convenient for truncation. We can partition the Cholesky factor as

$$
\mathbf{L} \hspace{2mm} = \hspace{2mm} \begin{bmatrix} \mathbf{L}_{11} & \mathbf{0} & \mathbf{0} \\ \mathbf{L}_{k1} & L_{kk} & \mathbf{0} \\ \mathbf{L}_{31} & \mathbf{L}_{3k} & \mathbf{L}_{33} \end{bmatrix},
$$

where  $L_{11}$  and  $L_{33}$  are lower-triangular,  $L_{31}$  is generally a dense submatrix,  $L_{kk} > 0$  is a scalar,  $L_{k1}$  is a row-vector consisting of the k – 1 elements of L to the left of  $L_{kk}$ , and  $\mathbf{L}_{3k}$  is a column-vector consisting of the k – 1 elements below  $L_{kk}$ . Similarly, we can partition y,  $\mu$ , and z conformably as

$$
\mathbf{y} = \begin{bmatrix} \mathbf{y}_1 \\ y_k \\ \mathbf{y}_3 \end{bmatrix} \quad \boldsymbol{\mu} = \begin{bmatrix} \boldsymbol{\mu}_1 \\ \mu_k \\ \boldsymbol{\mu}_3 \end{bmatrix} \quad \mathbf{z} = \begin{bmatrix} \mathbf{z}_1 \\ z_k \\ \mathbf{z}_3 \end{bmatrix}.
$$

Thus, we can write

$$
\begin{bmatrix}\n\mathbf{y}_{1} \\
y_{k} \\
\mathbf{y}_{3}\n\end{bmatrix} = \begin{bmatrix}\n\mu_{1} \\
\mu_{k} \\
\mu_{3}\n\end{bmatrix} + \begin{bmatrix}\n\mathbf{L}_{11} & \mathbf{0} & \mathbf{0} \\
\mathbf{L}_{k1} & L_{kk} & \mathbf{0} \\
\mathbf{L}_{31} & \mathbf{L}_{3k} & \mathbf{L}_{33}\n\end{bmatrix} \begin{bmatrix}\n\mathbf{z}_{1} \\
z_{k} \\
\mathbf{z}_{3}\n\end{bmatrix}
$$
\n
$$
= \begin{bmatrix}\n\mu_{1} \\
\mu_{k} \\
\mu_{3}\n\end{bmatrix} + \begin{bmatrix}\n\mathbf{L}_{11}\mathbf{z}_{1} + 0 + 0 \\
\mathbf{L}_{k1}\mathbf{z}_{1} + L_{kk}\mathbf{z}_{k} + 0 \\
\mathbf{L}_{31}\mathbf{z}_{1} + \mathbf{L}_{3k}\mathbf{z}_{k} + \mathbf{L}_{33}\mathbf{z}_{3}\n\end{bmatrix}.
$$

## 3 Truncated Multivariate Normal

The previous section is sufficient if there are no constraints on y. If there are constraints on y, we can express them as constraints on z. In some situations, the mean vector will be a function of parameters, such as  $\mu = X\beta$ , but that does not affect the following scheme to draw from a truncated multivariate normal distribution.

Let  $z(u) = \Phi^{-1}(u)$ , where u is distributed standard uniform and  $\Phi^{-1}(\cdot)$  is the inverse CDF of the standard normal distribution. In other words,  $z(u)$  could be generated by the inverse CDF method, and we can write

$$
\mathbf{y} \;\; \stackrel{d}{=}\;\; \boldsymbol{\mu} + \mathbf{Lz}\left(\boldsymbol{u}\right),
$$

where **u** is a vector of standard uniform variates.

Suppose there is a known bound,  $b_1$ , on  $y_1 = \mu_1 + L_{11}z(u_1)$ . We can solve for  $\frac{b_1 - \mu_1}{L_{11}} = z^*(u_1)$  — so that the constraint binds if  $b_1 = z^*(u_1)$  — and then solve for  $u_1^* = \Phi\left(\frac{b_1 - \mu_1}{L_{11}}\right)$ , where  $\Phi(\cdot)$  is the CDF of the standard normal distribution. The constraint on  $y_1$  eliminates part of the support for the uniform variate. If  $b_1 = \overline{b_1}$  is an upper bound on  $y_1$ , then  $v_1 = u_1 u_1^*$  is uniform between 0 and  $u_1^*$  with density  $\frac{1}{u_1^*}$ . If  $b_1 = \underline{b_1}$  is a lower bound on  $y_1$ , then  $v_1 = u_1^* + (1 - u_1^*) u_1$  is uniform between  $u_1^*$  and 1 with density  $\frac{1}{1 - u_1^*}$ .

Given a realization of  $u_1$  and thus  $z_1 = \Phi^{-1}(u_1)$ , we can consider a known bound,  $b_2$ , on  $y_2 = \mu_2 + L_{21}z_1 +$  $L_{22}z(u_2)$ . We can solve for  $\frac{y_2-(\mu_2+L_{21}z_1)}{L_{22}}$  — so that the constraint binds if  $b_2 = z^*(u_2)$  — and then solve for  $u_2^* = \Phi\left(\frac{y_2 - (\mu_2 + L_{21}z_1)}{L_{22}}\right)$ . The constraint on  $y_2$  eliminates part of the support for the uniform variate. If  $b_2 = \overline{b_2}$  is an upper bound on  $y_2$ , then  $v_2 = u_2 u_2^*$  is uniform between 0 and  $u_2^*$  with density  $\frac{1}{u_2^*}$ . If  $b_2 = \underline{b_2}$  is a lower bound on  $y_2$ , then  $v_2 = u_2^* + (1 - u_2^*) u_2$  is uniform between  $u_2^*$  and 1 with density  $\frac{1}{1 - u_2^*}$ .

In general, given realizations of  $u_1 \cdots u_{k-1}$  and thus  $z_1 = \Phi^{-1}([u_1 \cdots u_{k-1}])$ , we can consider a known bound,  $b_k$ , on  $y_k = \mu_k + \mathbf{L}_{k1} \mathbf{z}_1 + L_{kk} z_k$ . We can solve for  $\frac{y_k - (\mu_k + \mathbf{L}_{k1} \mathbf{z}_1)}{L_{kk}}$  — so that the constraint binds if  $b_k = z^* (u_k)$ — and then solve for  $u_k^* = \Phi\left(\frac{y_k-(\mu_k+\mathbf{L}_{k1}\mathbf{z}_1)}{L_{kk}}\right)$ . The constraint on  $y_k$  eliminates part of the support for the uniform variate. If  $b_k = \overline{b_k}$  is an upper bound on  $y_k$ , then  $v_k = u_k u_k^*$  is uniform between 0 and  $u_k^*$  with density  $\frac{1}{u_k^*}$ . If  $b_k = \underline{b_k}$ is a lower bound on  $y_k$ , then  $v_k = u_k^* + (1 - u_k^*) u_k$  is uniform between  $u_k^*$  and 1 with density  $\frac{1}{1 - u_k^*}$ .

If there happens to be no constraint on  $y_k = \mu_k + \mathbf{L}_{k1} \mathbf{z}_1 + L_{kk} z_k$ , then we simply set  $z_k = \Phi^{-1}(u_k)$ , where  $u_k$  is standard uniform and thus has density of 1. In rare cases, there may be both a lower bound and an upper bound on  $y_k$ , in which case we can combine the previous results such that  $v_k = u_k^* + (\overline{u_k^*} - \overline{u_k^*}) u_k$  is uniform between the implied lower bound,  $u_k^*$ , and the implied upper bound,  $\overline{u_k^*}$  with density  $\frac{1}{\overline{u_k^*} - u_k^*}$ .

#### 4 Implementation in a Stan Program

Algorithm 1 contains a complete Stan program to draw from a truncated multivariate normal distribution. First, we define a function called make stuff that constructs  $z(u)$  and a vector of K derivatives that is explained below. We could call the expose\_stan\_functions function to expose make\_stuff to R and verify that it is working correctly.

Second, we pass  $K$  and  $b$  to the data block of the Stan program in addition to a  $K$ -vector s whose typical element is

$$
s_k = \begin{cases} -1 & \text{if } b_k \text{ is an upper bound} \\ 0 & \text{if } y_k \text{ is unconstrained} \\ 1 & \text{if } b_k \text{ is a lower bound} \end{cases}.
$$

Also, we pass  $\mu$  and L, although it would be straightforward to declare these as parameters and estimate them if we had other data.

In the parameters block, we would prefer to declare v as a K-vector that is uniform on some subset of the unit interval. However, Stan only permits scalar bounds on vectors declared in the parameters block. Thus, we instead have to declare u as a K-vector that is uniform on the unit interval and construct each element of v as an intermediate. We essentially have a "prior" on  $v_k$  conditional on  $b_k$ ,  $s_k$ ,  $\mu_{1:k}$ ,  $\mathbf{L}_{1:k,1:k}$ , and  $\mathbf{z}(\mathbf{u}_{1:k'})$  whose density is

$$
f_V(v_k | b_k, s_k, u_k^*) = \begin{cases} \frac{1}{u_k^*} & \text{if } b_k \text{ is an upper bound} \\ \frac{1}{1 - u_k^*} & \text{if } b_k \text{ is a lower bound} \end{cases}
$$

.

.

Hence, in the model block, we have to adjust the log-kernel by the logarithm of the derivative of the transformation from  $v_k$  to  $u_k$ , which is

$$
\ln \frac{\partial}{\partial v_k} u_k \sim \begin{cases} \ln u_k^* & \text{if } b_k \text{ is an upper bound} \\ \ln (1 - u_k^*) & \text{if } b_k \text{ is a lower bound} \end{cases}
$$

Algorithm 1 Stan Program to Draw from a Truncated Multivariate Normal

```
functions {
  vector[] make_stuff(vector mu, matrix L, vector b, vector s, vector u) {
    int K = rows(mu); vector[K] d; vector[K] z; vector[K] out[2];
    for (k in 1:K) {
      int km1 = k - 1;
      if (s[k] != 0) {
        real z_{\text{start}} = (b[k] -(mu[k] + ((k > 1) ? L[k, 1:km1] * head(z, km1) : 0))) /L[k,k];real v; real u_{\text{star}} = \text{Phi}(z_{\text{star}});
        if (s[k] == -1) {
         v = u_{\text{star}} \cdot u[k];d[k] = u \text{ star};}
        else {
          d[k] = 1 - u_{{\rm star}};v = u_{\text{star}} + d[k] * u[k];}
        z[k] = inv_Phi(v);}
      else {
       z[k] = inv_Phi(u[k]);
        d[k] = 1;}
    }
    out[1] = z;out[2] = d;return out;
  }
}
data {
  int<lower=2> K; // number of dimensions
  vector[K] b; \frac{1}{2} // lower or upper bound
  // s[k] == 0 implies no constraint; otherwise// s[k] == -1 -> b[k] is an upper bound
  // s[k] == +1 -> b[k] is a lower bound
  vector<lower=-1,upper=1>[K] s;
 vector[K] mu;
  cholesky_factor_cov[K,K] L;
}
parameters {
 vector<lower=0,upper=1>[K] u;
}
model {
 target += log(make_stuff(mu, L, b, s, u)[2]); // Jacobian adjustments
 // implicit: u ~ uniform(0,1)
}
generated quantities {
  vector[K] y = mu + L * make_stuff(mu, L, b, s, u)[1];
}
```
These derivatives are returned as the second vector in make stuff. Finally, in the generated quantities block, we construct the K-vector  $y = \mu + Lz(u)$ , where is  $z(u)$  is the first vector returned by make\_stuff.

To call this Stan program from R, we can execute

```
K < -2rho <-0.5Sigma <- matrix(c(1,rho,rho,1), K, K)
standata <- list(K = K, b = c(1/pi, exp(-1)), s = c(1,-1), mu = c(0,0),
                 L = t(charb1(Sigma)))library(rstan)
rstan_options(auto_write = TRUE)
post <- stan("tMVN.stan", data = standata)
```
which results in

**print**(post, digits = 3)

```
## Inference for Stan model: tMVN.
## 4 chains, each with iter=2000; warmup=1000; thin=1;
## post-warmup draws per chain=1000, total post-warmup draws=4000.
##
## mean se_mean sd 2.5% 25% 50% 75% 97.5% n_eff Rhat
## u[1] 0.433 0.004 0.270 0.020 0.201 0.413 0.647 0.937 3845 1.000
## u[2] 0.497 0.005 0.288 0.024 0.250 0.489 0.747 0.978 3392 0.999
## y[1] 0.876 0.008 0.448 0.339 0.525 0.772 1.115 1.983 3411 1.000
## y[2] -0.307 0.009 0.514 -1.549 -0.606 -0.201 0.098 0.344 3012 0.999
## lp__ -5.702 0.030 1.199 -8.955 -6.172 -5.325 -4.831 -4.524 1551 1.002
##
## Samples were drawn using NUTS(diag_e) at Mon May 1 03:17:57 2017.
## For each parameter, n_eff is a crude measure of effective sample size,
## and Rhat is the potential scale reduction factor on split chains (at
## convergence, Rhat=1).
```
It is evident from Figure 1 that the posterior distribution of  $u_1$  is not uniform due to the constraints on  $y_1$  and  $y_2$  that make large values of  $u_1$  unlikely. Nevertheless, the posterior distribution is not difficult for Stan to sample efficiently from, although it could become more difficult as  $K$  increases and as the bounds eliminate more of the unconstrained density.

We can compare the results to those obtained via rejection sampling with

```
library(mvtnorm)
y_raw <- rmvnorm(16000, sigma = Sigma)
y <- y_raw[y_raw[,1] > (1 / pi) & y_raw[,2] < exp(-1), ]
\text{round}(digits = 3, t(\text{apply}(y, 2, FW) = \text{function}(x))c(mean = mean(x), sd = sd(x),
    quantile(x, probs = c(0.025, 0.25, 0.5, 0.75, 0.975)))
})))
## mean sd 2.5% 25% 50% 75% 97.5%
## [1,] 0.885 0.454 0.339 0.527 0.776 1.138 1.984
## [2,] -0.298 0.514 -1.537 -0.592 -0.189 0.107 0.345
```
Stan is, in a manner of speaking, more efficient than rejection sampling in that it obtains an effective sample size of a few thousand from a nominal sample size of 4000 (after thowing away 4000 realizations as warmup). To obtain a

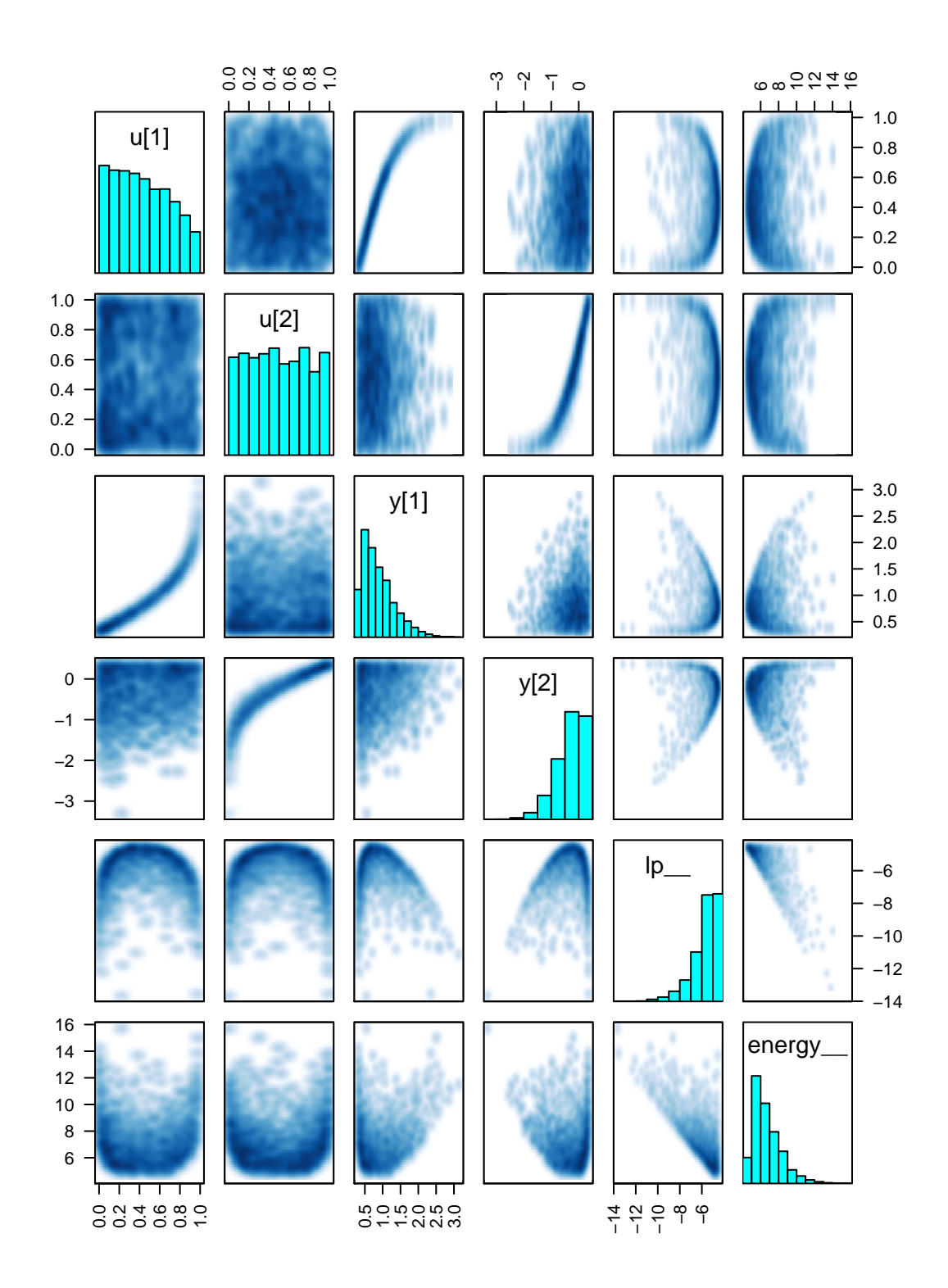

Figure 1: Pairs Plot for a Truncated Bivariate Normal

similar number of independent realizations via rejection sampling, you have to take an unconstrained sample of about 16, 000.

```
c(y_{r} x) = n r w(y_{r} x), y = n r w(y)## y_raw y
## 16000 2708
```